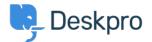

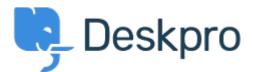

<u>Hjælpecenter > Community > Feature Request > Disable the Pending status</u>

## **Disable the Pending status Collecting Feedback**

- M Miriam
- Navn på forum: #Feature Request

We have a simple procedure with the status awaiting user and awaiting agent. Now the user see the pending status and have question, don't use the procedures, etc.

I want disable this status, like the archived status.

Thanks